## **Download Adobe Photoshop Android Full Version ^HOT^**

The Adobe Photoshop program is available in an extended version that has more features. This version is called Adobe Photoshop CS4. This version has additional features that can be used to create different types of images. In addition to being able to create general images, you can now also create 3D images, and textured images that contain a variety of textures. Installing and cracking Adobe Photoshop is very easy. First, you need to download and install the full version of Adobe Photoshop. Then, go online and find a valid serial number for the full version of the software. After this, launch the software and enter the serial number. Then you'll need to locate a cracked version of Photoshop. You can do this by going online and searching for Adobe Photoshop cracked. You can also download cracked versions from torrent sites. Once you have the cracked version, you'll need to download and install it. Then, you'll need to locate the patch file, which is required to crack the software. Once the patch file is downloaded and installed on your computer, you'll need to apply the patch, which will do the rest of the work. Now, you can use the cracked version of Adobe Photoshop!

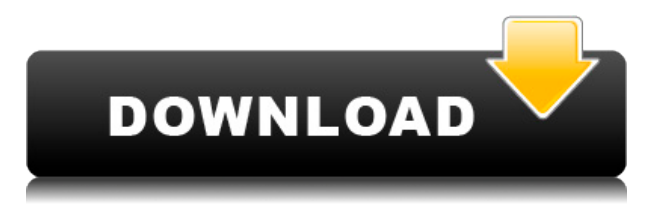

Pages can now be imported from a Microsoft Office file—including files created with the older version of Microsoft Office 2016, and those created with Microsoft Word and Microsoft Excel. You can create an individual shareable link to a Microsoft Office file, which saves that file to a Dropbox folder. (Live PDF Export is now supported.) You can save a file as a PDF, WORD, EXCEL or PowerPoint file, without saving it as a particular format. You can set the quality of your pictures when using the Elements Automatic Adjustment tool to increase brightness or decrease exposure. The feature is now limited to the top-end automation level. When you are in Control Panel, and choose Adobe Photoshop > Preferences, as in previous versions, you now have an option to let Elements make suggestions based on your camera's different settings, as well as the quality setting of your pictures. The new filesaving and sharing functionality in Elements 2021 allows you to save a Web Mercator, WORD, PDF, WORD (2000/2003), Excel (2010), DCP, and HTML files. You can also share saved files via email as well. In this release, you can add references to PDF files in the Project panel for added convenience and flexibility. Adobe has also redesigned the Create button in the Actions panel, which makes it easier to add Actions and effects into images. You can apply actions or effects to multiple areas of an image in a single action or effect and then assign the same settings to another area on another image. Snapping also becomes even easier, and you can now snap to a vertex, a corner or any location on an image precisely. For example, you could snap to an element of an image that has a fade to that image's emptier background.

## **Adobe Photoshop 2021 (Version 22.0.0) Free License Key {{ lAtest versIon }} 2022**

## **What software do most graphic designers use?**

Adobe Photoshop has been the go-to software among most graphic designers since Adobe bought the program in 1990. The software has also been the mainstay of graphic designers for over two decades now. When choosing Adobe Photoshop, you have to decide if you need photo editing software or photo manipulation software. If photo editing is what you are interested in, then the standard version of Adobe Photoshop would meet your needs. Still, if photo manipulation is more important than photo creation/editing capabilities, then the Creative Cloud subscription might be better for the

features included. Using Adobe Photoshop, you can create amazing designs that would be impossible to do with other software. However, it can be tedious and time consuming to do so, not to mention the fact that beginners will find it difficult to create top-notch designs. **What software is best for graphic design for beginners?**

The only software that comes to mind for designing for beginners is Canva. It is very user-friendly, has no learning curve, and it's a wonderful tool for beginners to try out without investing time and money in learning how to use Photoshop. Photoshop is a powerful and robust image editing software that includes editing tools for photo retouching, special imaging effects, image composition and layout, and color and other adjustment tools. Photoshop is often used for digital image processing, retouching, editing of textual content, and for special effects on photographs. **Photoshop is a suite of separate editing tools and plug-ins.** e3d0a04c9c

**Download free Adobe Photoshop 2021 (Version 22.0.0)Activation Activation Key 2022**

**Store and organize files in Creative Cloud and Adobe.** Hide or view hidden files and create a new folder on the internal storage of your device. Save, edit and even share files quickly with your friends. **Better collaboration:** Collaborate seamlessly with your friends or co-workers outside of Photoshop. Share your files with them on Creative Cloud, or cut and paste files like you do standard and complete. SpeedGrade is a popular video editing software package that is used all over the world. Today Adobe announced their new version of SpeedGrade – SpeedGrade 2019. The new version of SpeedGrade offers new features and workflows. Adobe Photoshop Elements is a free alternative to traditional Photoshop. It lets you edit photos in advanced and fast ways with the original toolset of the software. The software costs less than \$100 and it is limited in the amount of data that it can handle. It does not require high-speed internet access at home. Photoshop is one of the best design tools by Adobe. Image editing and retouching is a part of its DNA. It is a tool that users love even more because it is free, and its standard price is worth the price. In addition to the features you'll find in photoshop professional versions 30-minute video tutorials that will make you a pro in Photoshop. Photoshop comes with many cool features. It lets you work with thousands of files simultaneously. You can build wonderful effects by playing around with the layers in this feature-packed photo editing program.

download apk photoshop android adobe photoshop lightroom app download for android download photoshop mod android download photoshop cs6 android photoshop cs6 app download for android adobe photoshop fix app download for android free download photoshop android apk free download photoshop android adobe photoshop app for android free download photoshop cc app download for android

When it comes to applications, Photoshop has been getting more and more powerful over the past decade. Back in 2004, Photoshop was just a simple

photo editing application. However, over the past decade, the software has become more and more adept at handling a wide array of tasks. Photoshop's main rival, the Elements software, has been around since 1999. However, it hasn't evolved as much as Photoshop, and many people perceive Photoshop as an industry standard. The share and make workflow for teams is now complete. Outline can now tag which items (such as groups, layers and text boxes) in a canvas should be exported (to another document, e-mail, social media, or the web). Quickly tag the items you want to share, and Preview can automatically detect related items and place them all in the same groups. When you release the item, you can select the "share options" that you want to apply to the item's export window, right from within the panel. Further, a new feature called Revert allows you to instantly undo your last shared item in the same manner that you would in a typical image editing tool. "As the world's most creative platform, our goal at Adobe is to unleash the creative potential of those around us," said Rosanna Jiang, corporate vice president, Creative Suite. "Starting with the animal in the photo, we wanted to make it easy for anyone, anywhere to share, collaborate and create together. Today, those abilities are even easier with the power of AI and machine learning applied to our most popular tools."

**You are a photographer**. You take photographs for a living – not just flattering pictures of your friends, but also interesting, artistic, and reliable images for your customers, to help them make choices and decisions. People tend to trust a photographer and are willing to pay for photography. This wonderful feature allows the users to quickly edit the user-defined adjustment on an image. For example, if you want to adjust the brightness or level of the image, then it would be easier to slide the brightness and level sliders to three values respectively and adjust and by that you can offer the exact brightness and level of the image. This tool is only available on Adobe Photoshop CC 2018. With the newer versions of Photoshop, the grading and photography tools get a lot of improvements. For unexperienced users, the Auto Enhance and Auto Tone options from the previous versions have been replaced with one tool named as the "Brightness/Sharpness/Contrast". For intermediate and advanced users, the "Adjustments" panel has been replaced with the other name. The "Advanced Adjustments" panel provides a variety of controls for creating more sophisticated adjustments. With each Adobe Photoshop update, its capacity increases to cater to the user's needs. One of its most remarkable features is the "Smart Objects". Smart Objects make it

possible for users to store and save the layers in a file. A Smart Object is essentially a template that can be reused to make new copies of itself, which a normal layer can not. For example, if there is a picture of your daughter and you want to use it on every occasion, you can create and place a smart object for your daughter in an image. This will be placed in your file and will be made available to all other pictures you create with your daughter. You can change the smart object's properties whenever you wish. The latest version of Photoshop CC also introduced a new tool for splitting and merging layers to make simple one-click edits much easier. This tool is called the "Quick Selection Tool". You can activate this tool by choosing the Selection icon from the Layer panel, and then by using this tool you can make and shape your layers by dragging them around the screen.

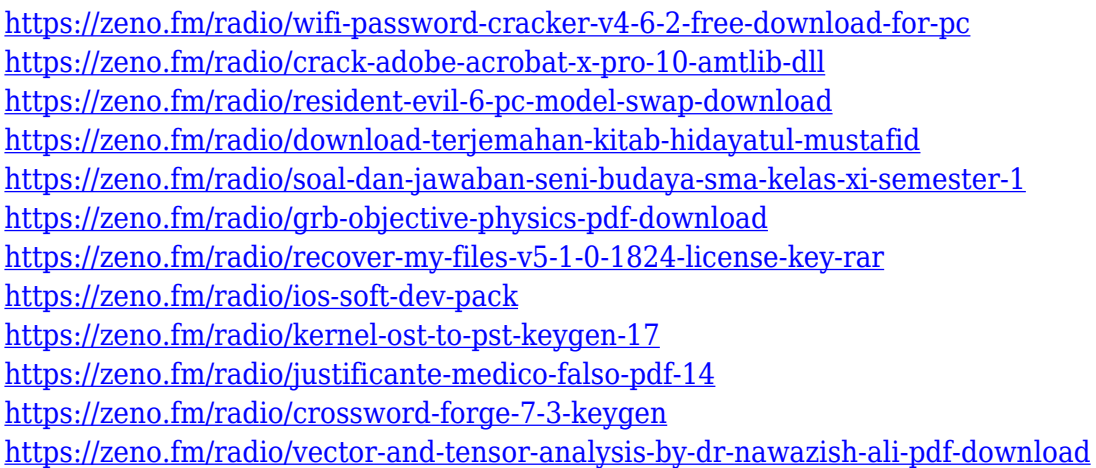

To apply effects and filters, you can access the Digital Lab on Photoshop's toolbar. One of the most powerful features in the Digital Lab consists of filters powered by Adobe Sensei. This software can operate on more than just photos, and is used in a wide range of enterprise-level software development and design projects. In Photoshop, Adobe's LiveWizards and LiveTracks work together to add more efficiency to the user experience. By adding new feature workflows with ease, Advanced Photoshop users will find the experience more enjoyable. Photoshop's new trash can is one of the most useful features available in Photoshop for desktop editing. Simply open the trash can, select an unwanted image, and Photoshop will perform a quick, one-click deletion of the file. With the latest update, Photoshop allows for straightforward storage and management of different version histories. This means users can quickly access previous versions of edits without relocating them to a new folder. The innovative retouching tools in Adobe Photoshop

have boosted the flexibility of the software. In Photoshop, you can use any image as a blank canvas to create an unlimited number of edits. To apply these edits, you can use the built-in brush controls or programs such as Photoshop itself to insert the edits. Overall, the latest version of Photoshop is the most powerful and customizable during text editing. Regardless of your skill level or experience, Photoshop is a highly flexible tool for designers to shape images. For the latest news on the latest update and new features, be sure to follow Adobe Photoshop on Twitter.

Other useful adjustments include the Exposure slider, which adjusts the overall brightness; the Shadow slider, which controls the darkness of shadows; the Blacks slider, which adjusts the black saturation; the Midtones slider, which adjusts the midtones; and the Whites slider, which adjusts the whites. Exposure, shadows, midtones, and whites are the four primary Photoshop adjustment layers (which represent tonal adjustments). These adjustment layers are sometimes referred to as "base layers" or "layers." Adobe provides more than 30 standard image adjustments, called Kelvin controls, that you can use to fine-tune the look of your images. These include warming (reducing a color's brightness and saturation) and cooling (increasing a color's brightness and saturation). You recently discovered your beloved flattened photograph in the trash can and, when you try to restore it, the software opens a window that says something like "It does not appear to be valid PSD file." For your convenience you have a copy of PSDmax, a popular Photoshop plug-in, loaded in your toolbox, the next time you have a similar issue. In the Windows 10 version of Photoshop the plug-in is called PSD Plug-ins, but you may prefer to name it what you had used in previous versions. Navigate to Plug-ins > Plug-ins.> In the search tab look for PSD Plug-ins, and add it to your toolbox. Image editing and authoring software is a collection of tools that lets you make changes to images, applying effects such as Photoshop filters, brightness, contrast, and tools such as crop and resize. Other programs for creating graphics are Adobe Fireworks and Illustrator, Adobe InDesign. **Entrepreneur.com** recently wrote an article titled "17 Fantastic Examples of How Photoshop Can Reinvent Your Brand". The editor suggested that designers start their branding endeavors with Photoshop. "This program is the king of all image apps. It is a robust tool that Photoshop users have been using for years to make images look awesome." *Adobe Photoshop Features*